#### micrOMEGAs 2.2 : A tool for dark matter studies

G. Bélanger LAPTH

**G. B, F. Boudjema, A. Pukhov, A. Semenov**

**hep-ph/0112278, hep-ph/0405253, hep-ph/0607059, arXiv:08032360[hep-ph]**

### Plan

- General presentation automation
- MSSM
- micrOMEGAs\_2.0: generic model
- micrOMEGAs\_2.2: direct detection
- Outlook
- Comparison with other tools

# **Motivation**

- •Strong evidence for dark matter
- • CMB (WMAP+SDSS) gives precise information on the amount of dark matter
- •Most attractive explanation for dark matter: new weakly interacting particle
- •Cosmological measurements strongly constrains models of cold dark matter
- $\bullet$  Need for a precise and accurate computation of the relic density of dark matter
- $\bullet$  Codes that compute relic density in MSSM
	- Neutdriver, micrOMEGAs, DarkSUSY, Isatools
	- Many private codes: SSARD (Olive), Roszkowski, Drees …
- Many models for new physics whose main motivation is to solve the hierarchy problem also have a dark matter candidate – symmetry that ensures that lightest particle is stable
- $\bullet$  R-parity like symmetry introduced to avoid rapid proton decay or guarantee agreement with electroweak precision
- $\bullet$  Examples
	- MSSM and extensions
	- UED
	- –Warped Xtra-Dim
	- –Little Higgs
	- Technicolour
	- Other BSM..
- $\bullet$  *Need for a tool that provide precise calculation of the relic density of dark matter in a wide variety of models - micrOMEGAs\_2.0*
- $\bullet$ *Complete tool for dark matter studies : relic density, direct detection, indirect detection, cross section at colliders and decays*

# Relic density of wimps

- • In early universe WIMPs are present in large number and they are in thermal equilibrium
- • As the universe expanded and cooled their density is reduced through pair annihilation
- • Eventually density is too low for annihilation process to keep up with expansion rate
	- Freeze-out temperature
- • LSP decouples from standard model particles, density depends only on expansion rate of the universe

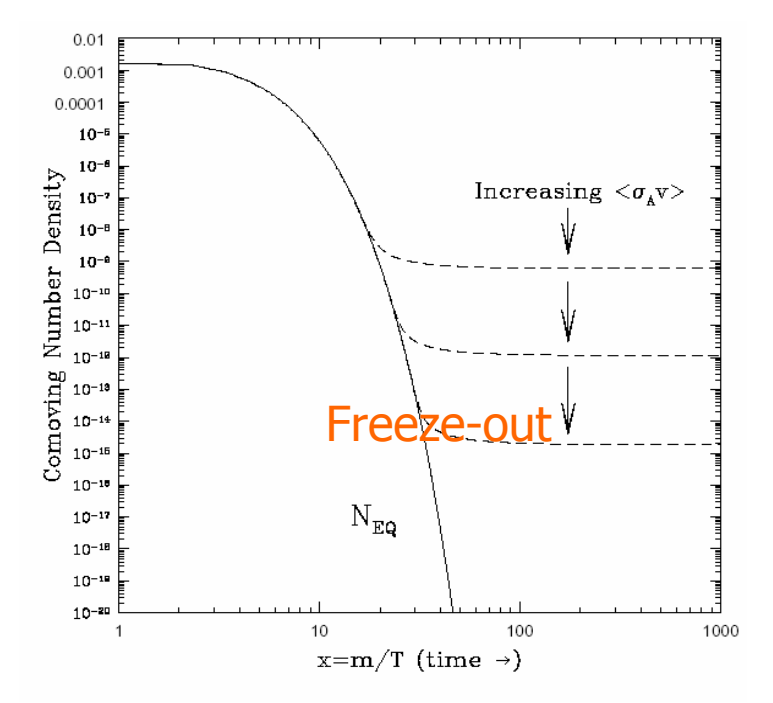

$$
\frac{dn}{dt} = -3Hn - \langle \sigma v \rangle \left[ n^2 - n_{eq}^2 \right]
$$

$$
\frac{dY}{dT} = \sqrt{\frac{\pi g_*(T)}{45}} M_p < \sigma v > (Y(T)^2 - Y_{eq}(T)^2)
$$

Solving numerically, get present day abundance  $\rm{Y(T_0)}$  and

$$
\Omega_{LOP}h^2 = \frac{8\pi}{3} \frac{s(T_0)}{M_p^2 (100 \text{(km/s/Mpc)})^2} M_{LOP} Y(T_0) = 2.742 \times 10^8 \frac{M_{LOP}}{GeV} Y(T_0)
$$

Weakly interacting particle gives roughly the right annihilation cross section to have  $\Omega\rm h^2$  ~0.1

$$
\Omega_X h^2 \approx \frac{3 \times 10^{-27} \text{cm}^3 \text{s}^{-1}}{\langle \sigma v \rangle}
$$

#### **Coannihilation**

- If M(NLSP)~M(LSP) then  $x + X \rightarrow x' + Y$  maintains thermal equilibrium between NLSP-LSP even after non standard particles decouple from standard ones
- •• Relic density depends on rate for all processes involving LSP/NLSP  $\rightarrow$  SM
- All particles eventually decay into LSP, calculation of relic density requires summing over all possible processes

$$
\langle \sigma v \rangle = \frac{\sum_{i,j} g_i g_j \int_{(m_i + m_j)^2} ds \sqrt{s} K_1(\sqrt{s}/T) p_{ij}^2 \sigma_{ij}(s)}{2T(\sum_{i} g_i m_i^2 K_2(m_i/T))^2}
$$

- • **Important processes are those involving particles close in mass to LSP, in total 3000 processes can contribute in MSSM**
- *Need for automation*

#### **micrOMEGAs**

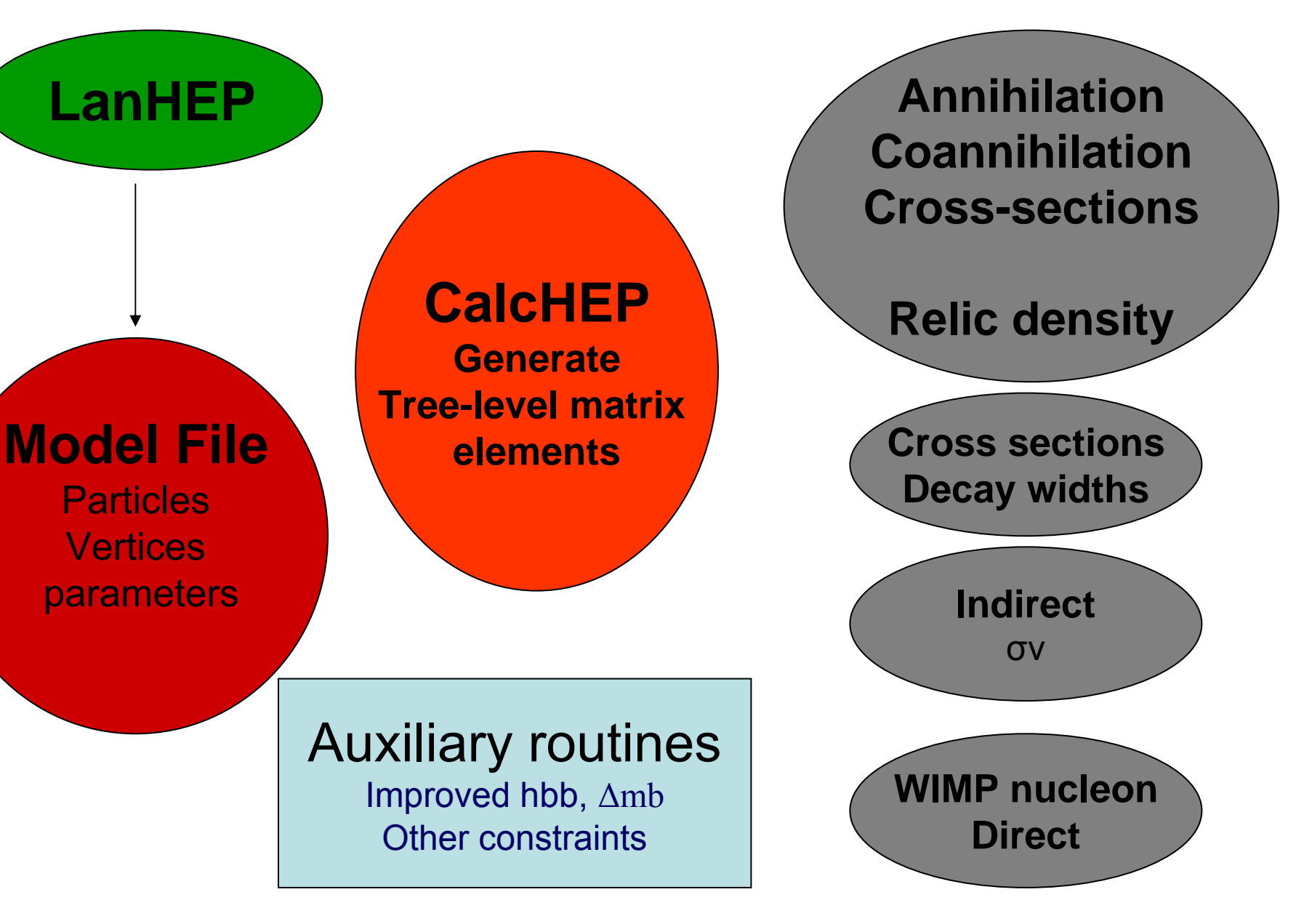

# micrOMEGAs

- •C code
- •Complete tree-level matrix elements for all subprocesses
- •Include all possible annihilation and coannihilation channels
- •Calculates the relic density for any LSP (even charged)
- • Numerical solution of evolution equation and calculation of relic density with nonrelativistic thermal averaging and proper treatment of poles and thresholds
	- Gondolo, Gelmini, NPB 360 (1991)145
- •• Generalisation to coannihilation : Edsjo, Gondolo PRD56(1997) 1879
- •Automatically check for presence of resonances and improves the accuracy near pole
- •Includes and compiles relevant channels only if needed (Beps)

$$
B = \frac{K_1((m_i + m_j)/T)}{K_1(2m_{LOP}/T)} \approx e^{-X \frac{(m_i + m_j - 2M_{LOP})}{M_{LOP}}} > B_{\epsilon}
$$

- •• Computes  $\sigma v$ ,  $v > 0$  for LSP, LSP annihilation  $\rightarrow$  indirect detection
- •• CalcHEP is included: computes all 2->2 processes and 1->2,3 decays at tree-level
- •Interactive link to CalcHEP

#### **MSSM**

#### Parameters of MSSM model file

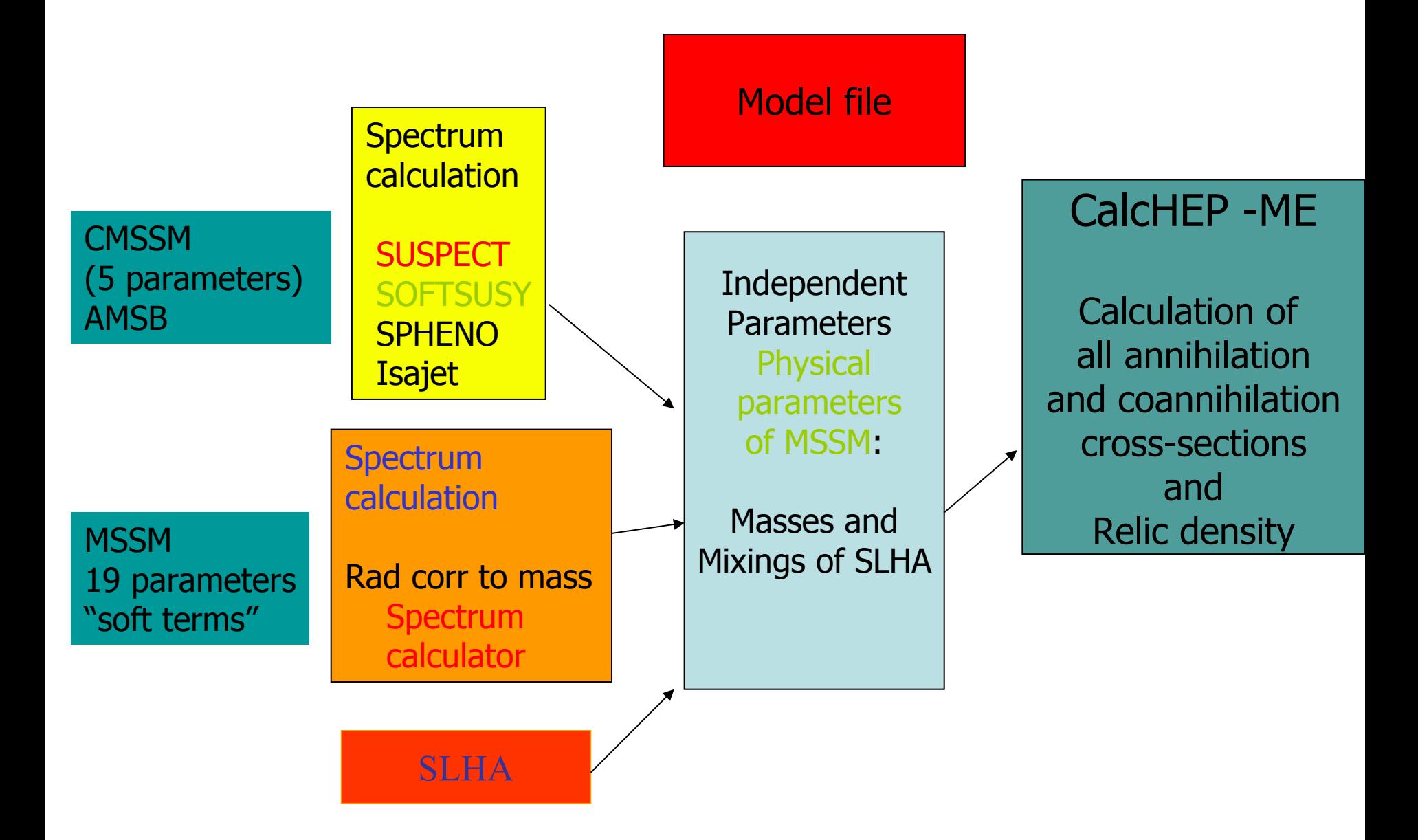

# MSSM-Specific features

- $\bullet$  Independent parameters of model are physical parameters of SHLA, flexibility: any model for which the MSSM spectrum can be calculated with an external code can be incorporated easily
- $\bullet$  Input parameters to micromegas can be specified at the weak scale or at the GUT scale using some SpectrumCal c program, includes CMSSM, non-univ. SUGRA, AMSB
- $\bullet$ *Uses SUSY Les Houches Accord*
- $\bullet$ • Radiative corrections to masses can be important – SUSY masses and Higgs masses (via spectrum calculator)
- • Package includes other constraints (developed for MSSM) – not automatic b->s γ (NLO) , (g-2) <sub>μ,</sub> B<sub>s</sub>->μμ, B->τν, Δρ

# Higgs sector

•General CP conserving effective potential

$$
V_{eff} = (m_1^2 + \mu^2)|H_1|^2 + (m_2^2 + \mu^2)|H_2|^2 - [m_{12}^2(\epsilon H_1 H_2) + h.c.]
$$
  
+ 
$$
\frac{1}{2}[\frac{1}{4}(g^2 + g'^2) + \lambda_1] (|H_1|^2)^2 + \frac{1}{2}[\frac{1}{4}(g^2 + g'^2) + \lambda_2] (|H_2|^2)^2
$$
  
+ 
$$
[\frac{1}{4}(g^2 - g'^2) + \lambda_3]|H_1|^2|H_2|^2 + [-\frac{1}{2}g^2 + \lambda_4](\epsilon H_1 H_2)(\epsilon H_1^* H_2^*)
$$
  
+ 
$$
(\frac{\lambda_5}{2}(\epsilon H_1 H_2)^2 + [\lambda_6|H_1|^2 + \lambda_7|H_2|^2](\epsilon H_1 H_2) + h.c.)
$$

- • Higgs masses computed with high precision, available either in FeynHiggs or via spectrum calculator, with the effective potential have a consistent gauge invariant way of taking these corrections into account
- •λ's include higher order corrections, extracted from Higgs masses and mixings (Boudjema, Semenov, hep-ph/0201219 )

# Higgs sector

•• QCD corrections to Higgs couplings to fermion pairs  $(m_{b \text{ eff}} (2M_{LSP}))$ a=α/π

$$
M_{eff}^{2}(Q) = M(Q)^{2} [1 + 5.67a + (35.94 - 1.36n_{f})a^{2} + (164.14 - n_{f}(25.77 - 0.259n_{f}))a^{3}]
$$

- $\bullet$  SUSY-QCD correction to Higgs->bb, effective Lagrangian, relevant at large tan β
	- Guasch, Hapfliger, Spira, hep-ph/0305101

$$
\mathcal{L}_{eff} = \sqrt{4\pi\alpha_{QED}} \frac{m_b}{1 + \Delta m_b} \frac{1}{2M_W \sin\theta_W} \left[ -Hb\overline{b} \frac{\cos\alpha}{\cos\beta} \left( 1 + \frac{\Delta m_b \tan\alpha}{\tan\beta} \right) \right]
$$

$$
+ iAb\overline{b} \tan\beta \left( 1 - \frac{\Delta m_b}{\tan\beta^2} \right) + hb\overline{b} \frac{1}{\cos\beta} \left( 1 - \frac{\Delta m_b}{\tan\alpha \tan\beta} \right)
$$

#### Why improved couplings matter

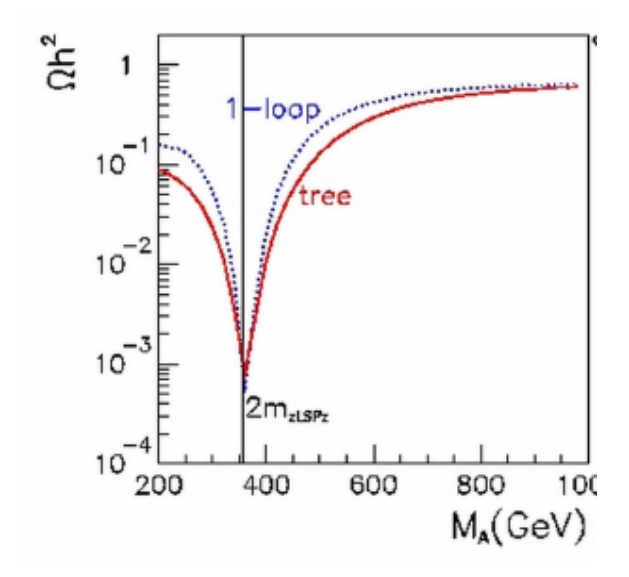

#### Beyond MSSM

# micromegas 2.0

- •A generic program to calculate the relic density of DM in any model
- •• Assume some " R-parity " particles either odd/even under this parity (odd particles:  $\sim$ )
- • Need to specify model file in CalcHEP notation : particles, variables, vertices, functions in work/models (do by hand or with LanHEP)
- •A simple example : RH neutrino  $+Z$

*prtcls1.mdl*

*Full name |A |A+ | number|2S | mass |width |color|aux|LaTex|LaTeX* Z-boson |Z |Z |23 |2 |MZ |wZ |1 | |Z |Z LZP  $|-n4|-N4|100000|1$   $|MLZP|$  | wn4 |1 Zp-boson  $|Zp| |Zp| |100023 |2 |MZp| |!wZp| |1 | |Z'$ 

#### *vars1.mdl*

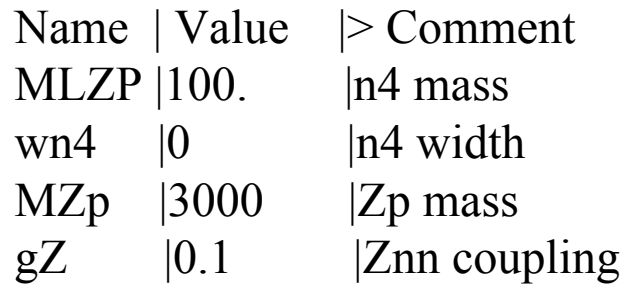

#### *lgrng1.mdl*

**Vertices** A1 |A2 |A3 |A4| Factor |> Lorentz part  $\sim N4$  | $\sim n4$  |H | |gH |1  $~\sim$ N4  $|~\sim$ n4  $|Z|$   $|gZ/2$   $|G(m3)*(1+G5)|$  $\sim$ N4  $\mid \sim$ n4  $\mid$ Zp  $\mid$   $\mid$   $\mid$ gZp/2  $\mid$ G(m3)\*(1+G5)

#### *func1.mdl*

**Constraints** Name |> Expression QCDok |initQCD(alfSMZ,1.4,MbMb,Mtpole) Mb  $|Mbff(Q)*one(QCDok)|$ 

# micromegas\_2.0

- After the model is implemented and check with CalcHEP
	- Code then automatically looks for "LSP" and for resonances
	- Computes all annihilation and coannihilation cross-sections
	- Solves the evolution equation and obtains the relic density
	- Automatically also get any 2->2 cross section and 1->2,3 decay
	- Automatically computes σ v (for indirect detection) and direct detection rate
- *Other constraints must be provided by the user in fortran or C routine*

## Beyond MSSM

- • Models distributed
	- NMSSM (with C. Hugonie, hep-ph/0505142)
	- CPV-MSSM (with S. Kraml, hep-ph/0604150)
	- Right-handed neutrino (with G. Servant, arXiv:0706.0526)
	- Little Higgs (A. Belyaev)
- •• Other models available
	- Scalar DM (Lopez-Honorez et al., S. Su)
- $\bullet$  Models under development
	- UED (with M. Kakizaki)
	- SUSY N=2 (with K. Benakli, C. Moura)

#### **NMSSM**

- $\bullet$ MSSM with additional singlet superfield – provide naturally  $\mu$  of weak scale
- •Higgs sector: 3 scalars, 2 pseudoscalars
- •• Neutralino sector: 5 neutralinos
- • Implementation in micrOMEGAs
	- LanHEP to write model file in CalcHEP notation
	- $-$  Input parameters : SLHA2
	- Masses/mixings of Higgses: from NMHDECAY (Ellwanger, Gunion, Hugonie)
	- Higgs sector: effective potential, extract parameters from Higgs masses and mixings, calculate Higgs self-couplings
	- Other SUSY masses: from NMSPEC (NMSSMTOOLS)
	- LEP, B physics, g-2 through NMSSMTOOLS
	- Input at weak scale or GUT scale with NMSSMTools

#### CPV-MSSM & micrOMEGAs2.0

- $\bullet$  Modify the model file in CalCHEP using LanHEP, real and imaginary parts for all complex parameters
- •Input parameters : weak scale soft SUSY parameters
- •Masses of 1<sup>st</sup> and 2<sup>nd</sup> generation sfermions: tree-level
- • Interface to CPSuperH (J.S. Lee et al ) : masses and mixings of Higgs, third generation sfermions, neutralino/chargino
- • CPSuperH gives parameters of effective Higgs potential, as in MSSM 7 parameters, 3 of which can be complex  $(\lambda_5 \lambda_6 \lambda_7)$
- •Effective Lagrangian for Hbb, Htt including threshold corrections (from CPsuperH)
- •Has all characteristics of micrOMEGAs
- •• edm constraints included, B-physics observables from CPSuperH

- $\bullet$  Limits on LSP-nucleon cross section are improving every year, both for SI and SD
	- probe regions of parameter space of MSSM
	- constrain severely some other models (e.g. RHN)
- $\bullet$  Recent results :
	- CDMS (0802.353 [astro-ph])
	- KIMS, COUPP (0804.2886[astro-ph])
	- DAMA confirm their annual modulation signal

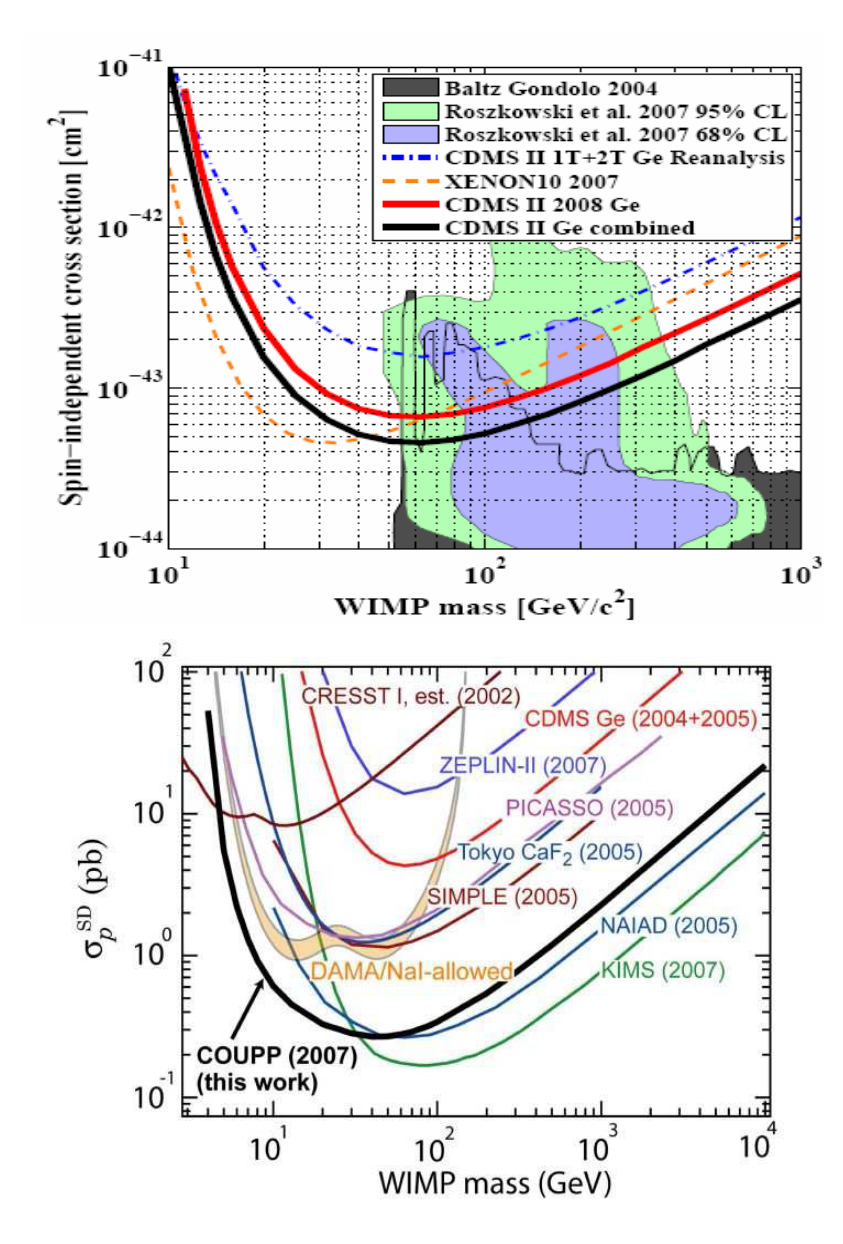

•Scattering rate on nuclei

$$
\frac{dN^{SI}}{dE} = \frac{2M_{det}t}{\pi} \frac{\rho_0}{M_{\chi}} F_A^2(q) \left(\lambda_p Z + \lambda_n (A - Z)\right)^2 I(E)
$$

$$
\frac{dN^{SD}}{dE} = \frac{8M_{det}t}{2J+1} \frac{\rho_0}{M_{\chi}} (S_{00}(q)a_0^2 + S_{01}(q)a_0a_1 + S_{11}(q)a_1^2)I(E)
$$

- WIMP-quark scattering
	- Particle physics model dependence
- WIMP nucleon amplitude
- $\bullet$ Nuclear form factors
- •Velocity distribution of WIMPS
- $\bullet$  Modularity and flexibility: can change velocity distribution, nuclear form factors, quark coefficients in nucleon

### WIMP- Nucleon amplitude

- • For any WIMP, need effective Lagrangian for WIMP-nucleon amplitude *at small momentum*,
- Generic form for a fermion
- $\mathcal{L}_F = \sqrt{\lambda_N \psi_\chi} \psi_\chi \overline{\psi_N} \psi_N + i \kappa_1 \overline{\psi}_\chi \psi_\chi \overline{\psi}_N \gamma_5 \psi_N + i \kappa_2 \overline{\psi}_\chi \gamma_5 \psi_\chi \overline{\psi}_N \psi_N + \kappa_3 \overline{\psi}_\chi \gamma_5 \psi_\chi \overline{\psi}_N \gamma_5 \psi_N$  $+ \kappa_4\overline{\psi}_{\chi}\gamma_{\mu}\gamma_5\psi_{\chi}\overline{\psi}_{N}\gamma^{\mu}\psi_{N} + \overline{\xi_{N}\psi_{\chi}\gamma_{\mu}\gamma_5\psi_{\chi}\overline{\psi}_{N}\gamma^{\mu}\gamma_5\psi_{N}}$ 
	- $\bullet$ For Majorana fermion only 2 operators survive at small  $q^2$
	- $\bullet$  First need to compute the WIMP quark amplitudes
		- normally computed symbolically from Feynman diagrams+ Fierz
		- –Automatic approach (works for all models)

#### *WIMP quark effective Lagrangian*

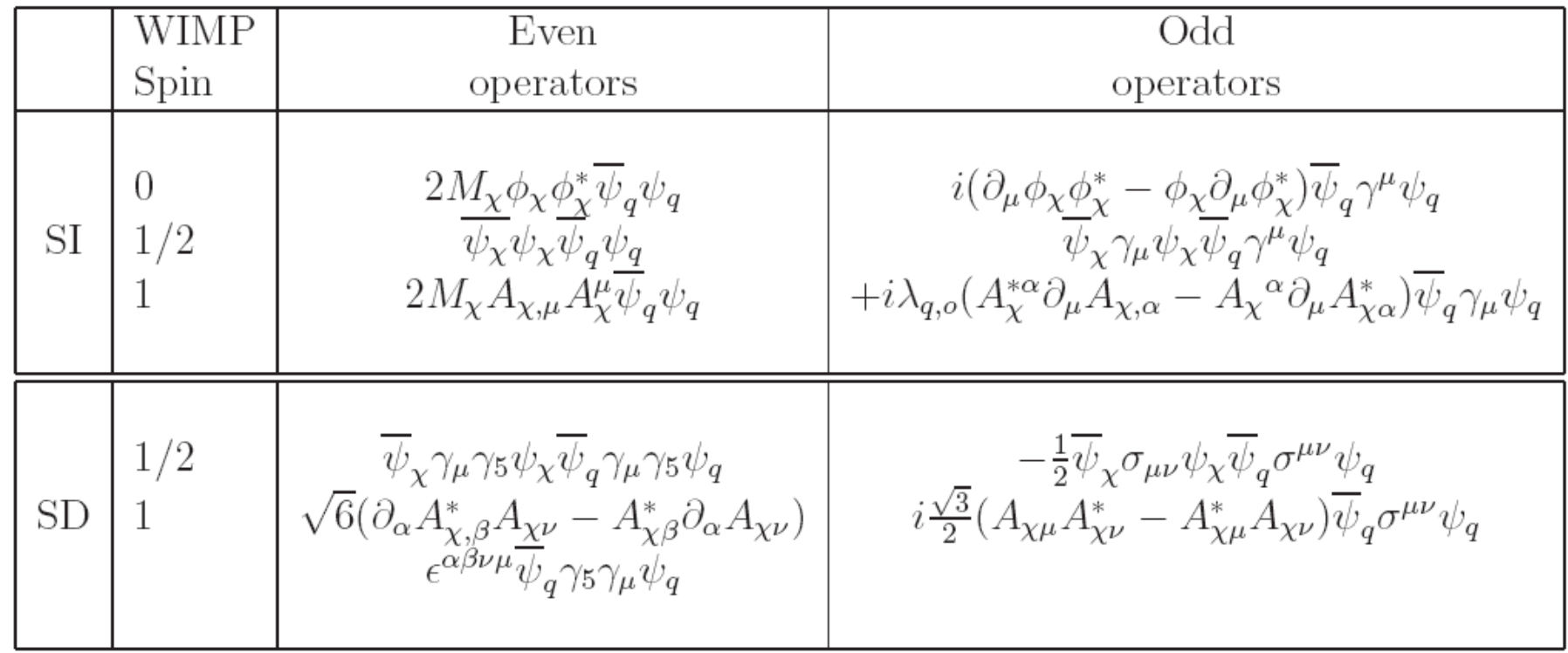

• Operators for WIMP quark Lagrangian, extract automatically the coefficients for SI and SD –

$$
\hat{\mathcal{L}}_{eff}(x) = \sum_{s} \lambda_{q,s} \hat{\mathcal{O}}_{q,s}(x) + \xi_{q,s} \hat{\mathcal{O}}'_{q,s}(x)
$$

- In micrOMEGAs: evaluate coefficients numerically using projection operators
- Add all projection operators as new vertices in the model
- •Compute χq-χq scattering element at zero momentum transfer
- • Interference between one projection operator and effective vertex- single out SI or SD contribution

$$
\lambda_{q,e} + \lambda_{q,o} = \frac{-i \langle q(p_1), \chi(p_2) | \hat{S} \hat{\mathcal{O}}_{q,e} | q(p_1), \chi(p_2) \rangle}{\langle q(p_1), \chi(p_2) | \hat{\mathcal{O}}_{q,e} \hat{\mathcal{O}}_{q,e} | q(p_1), \chi(p_2) \rangle}
$$

- Use quark and anti-quark scattering elements to split even/odd contributions
- The projection operators are added to the model file by micrOMEGAs
- Warning: in the model file must include couplings proportional to light quark masses (eg. Hqq coupling)

- Typical diagrams
- $\bullet$ Higgs exchange often dominates SD

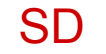

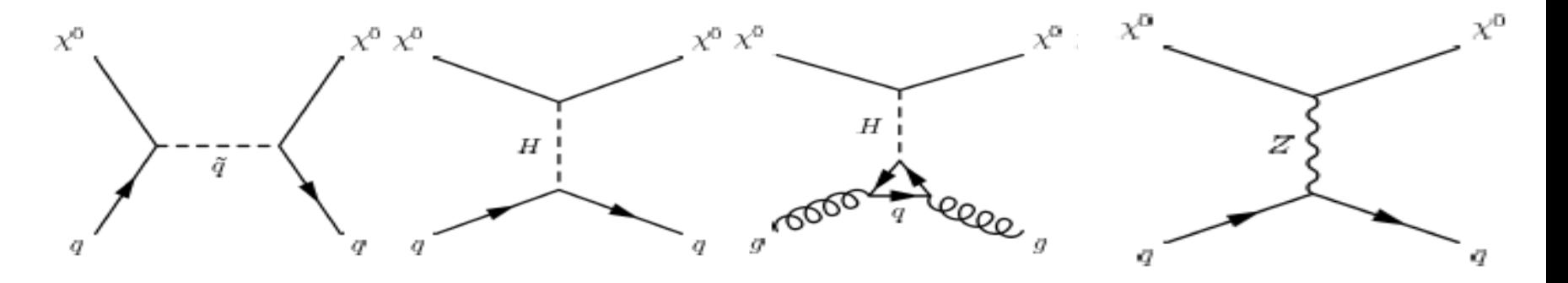

#### For Dirac fermions Z exchange contributes to SI and SD

#### WIMP-quark to WIMP-nucleon

- • Coefficients relate WIMP-quark operators to WIMP nucleon operators
	- Scalar, vector, pseudovector, tensor
	- Extracted from experiments
	- Source of theoretical uncertainties
- •Example , scalar coefficients, contribution of q to nucleon mass

$$
\langle N|m_q \overline{\psi}_q \psi_q | N \rangle = f_q^N M_N
$$

$$
\lambda_{N,p} = \sum_{q=1,6} f_q^N \lambda_{q,p} \hspace{2cm} f_Q^N = \frac{2}{27} \left( 1 - \sum_{q \leq 3} f_q^N \right)
$$

• Scalar coefficients extracted from ratios of light quark masses, pion-nucleon sigma term and  $\sigma_0$  (size of SU(3) breaking effect)

$$
\sigma_{\pi N} = 55 - 73 \text{ MeV}
$$
 and  $\sigma_0 = 35 \pm 5 \text{ MeV}$ 

• Large uncertainty in s-quark contribution

$$
f_d^p = \frac{2\sigma_{\pi N}}{(1 + \frac{m_u}{m_d})m_p(1 + \alpha)}, \quad f_u^p = \frac{m_u}{m_d}\alpha f_d^p, \quad f_s^p = \frac{\sigma_{\pi N}y}{(1 + \frac{m_u}{m_d})m_p}\frac{m_s}{m_d}
$$

- Can lead to almost order of magnitude change in cross section
	- Bottino et al hep-ph/0010203
	- Ellis et al hep-ph/0502001
- Default values: (55,35)
- "standard values" :  $\sigma$   $_{\pi\text{N}}$ =45 $\text{MeV}$
- Lattice calculations will help reduce uncertainties

### Tensor operators

•Tensor operator

$$
\mathcal{O}_q^{\mu\nu} = \frac{2}{\bar{q}(\gamma^{\mu}\overrightarrow{\partial}^{\nu} - \gamma^{\mu}\overleftarrow{\partial}^{\nu} + \gamma^{\nu}\overrightarrow{\partial}^{\mu} - \gamma^{\nu}\overleftarrow{\partial}^{\mu} + im_q g^{\mu\nu})q
$$

- To extract automatically coefficient of tensor operatorevaluate forward scattering at small momentum to take advantage of momentum dependence in matrix element of scalar-tensor operator
- In MSSM tensor operators related to momentum dependence in squark diagram – large only for squarks not much heavier than LSP
- Contribution of twist-2 operator usually  $\sim \frac{9}{6}$
- Nucleon form factors related to parton distribution functions (CTEQ)

# Gluon and QCD

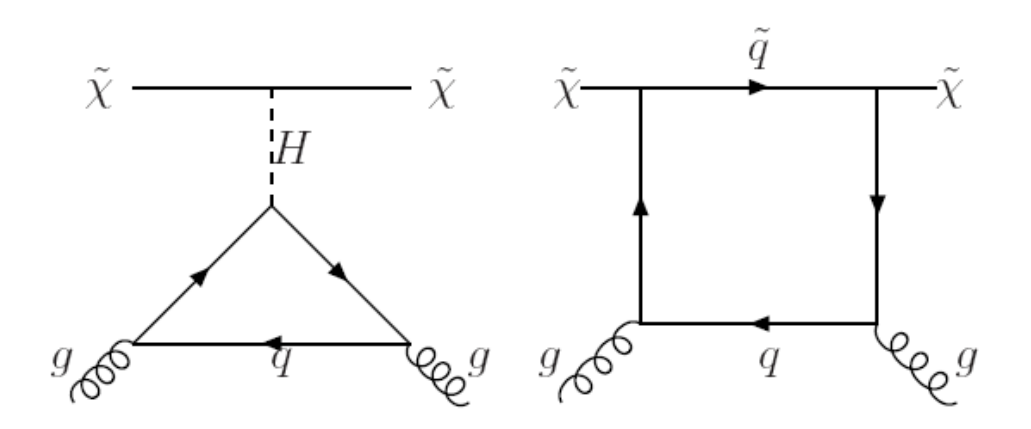

- • Higgs-gluon contribution equivalent to Higgs heavy-quark contribution + factor for heavy quark content in nucleon
- $\bullet$ Include QCD corrections

$$
\langle N|m_Q\bar{\psi}_Q\psi_Q|N\rangle = -\frac{\Delta\beta}{2\alpha_s^2(1+2\gamma)}\langle N|\alpha_s G_{\mu\nu}G^{\mu\nu}|N\rangle
$$

- $\bullet$ Any coloured particle (squarks) treated similarly
- $\bullet$  Box diagram usually subdominant, model-dependent, evaluated explicitly for SUSY models (Drees, Nojiri, 1993)

#### QCD and SUSY-QCD corrections

- In MSSM also include Δm <sub>q</sub> corrections
- QCD and  $\Delta m_b$  corrections usually below 10% except at large tan β
- QCD and  $\Delta m_b$  corrections reproduce well the oneloop result (includes also box diagram)

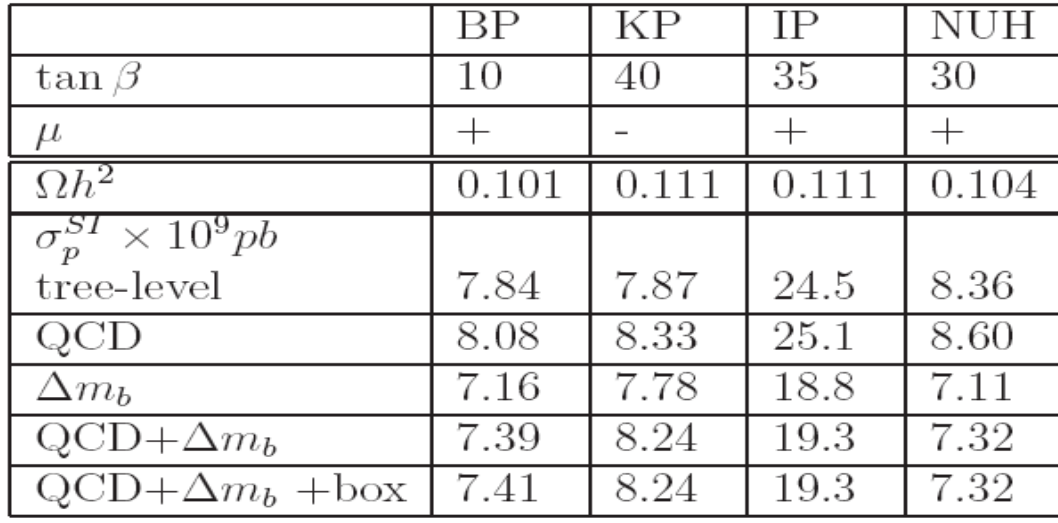

#### Sample results -MSSM

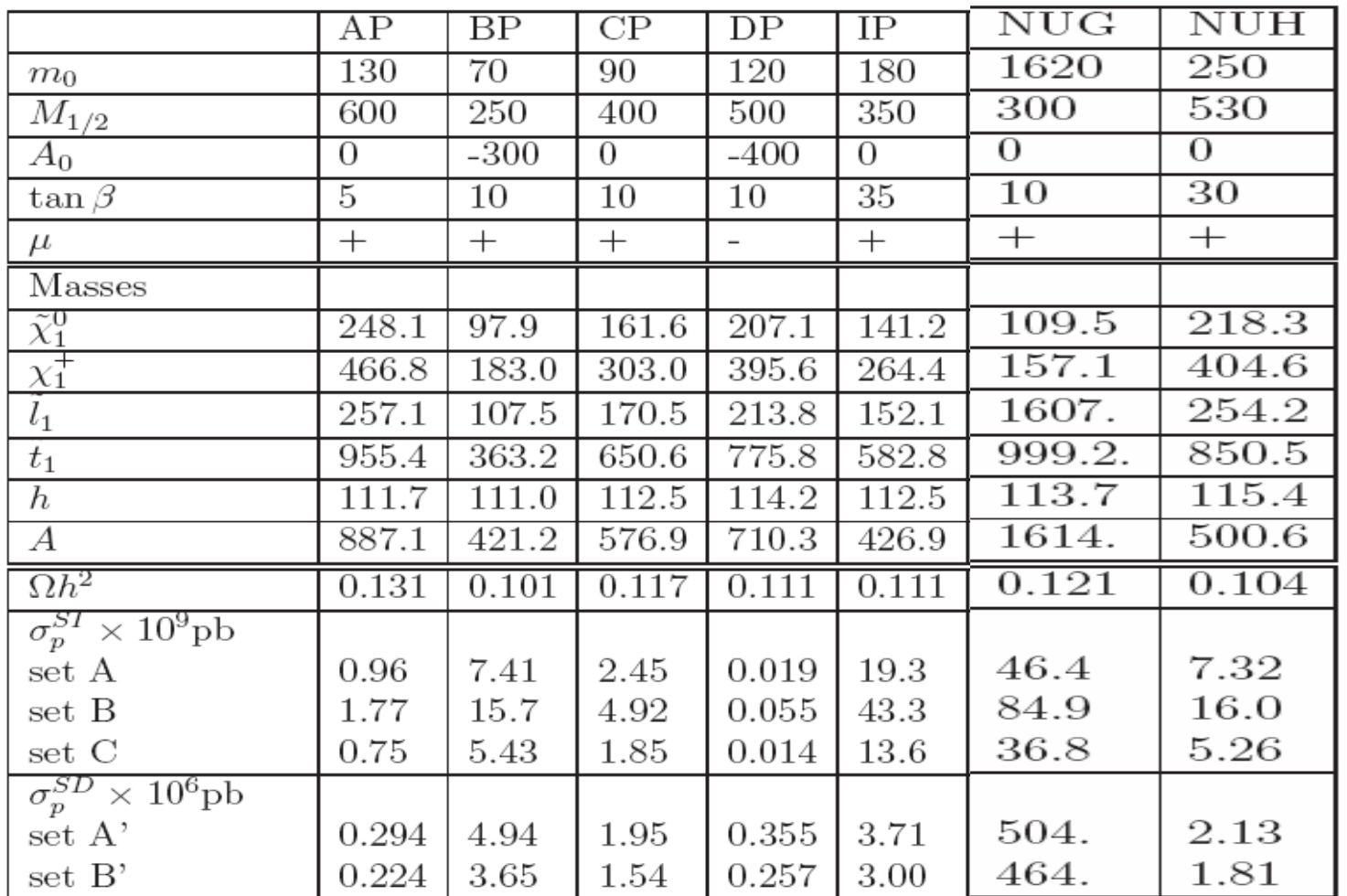

 $\bullet$  *Large uncertainty in <sup>σ</sup>SI proton – coefficient for quark content in nucleon – in particular strange quark content*

#### Comparison with other codes- CMSSM

- $\bullet$  Remove QCD and SUSY-QCD corrections in micrOMEGAs
- Micro Isajet\_7.77 Very good agreement
- Micro DarkSUSY4.2
	- SI: difference in Higgs exchange (m<sub>b</sub> mass)

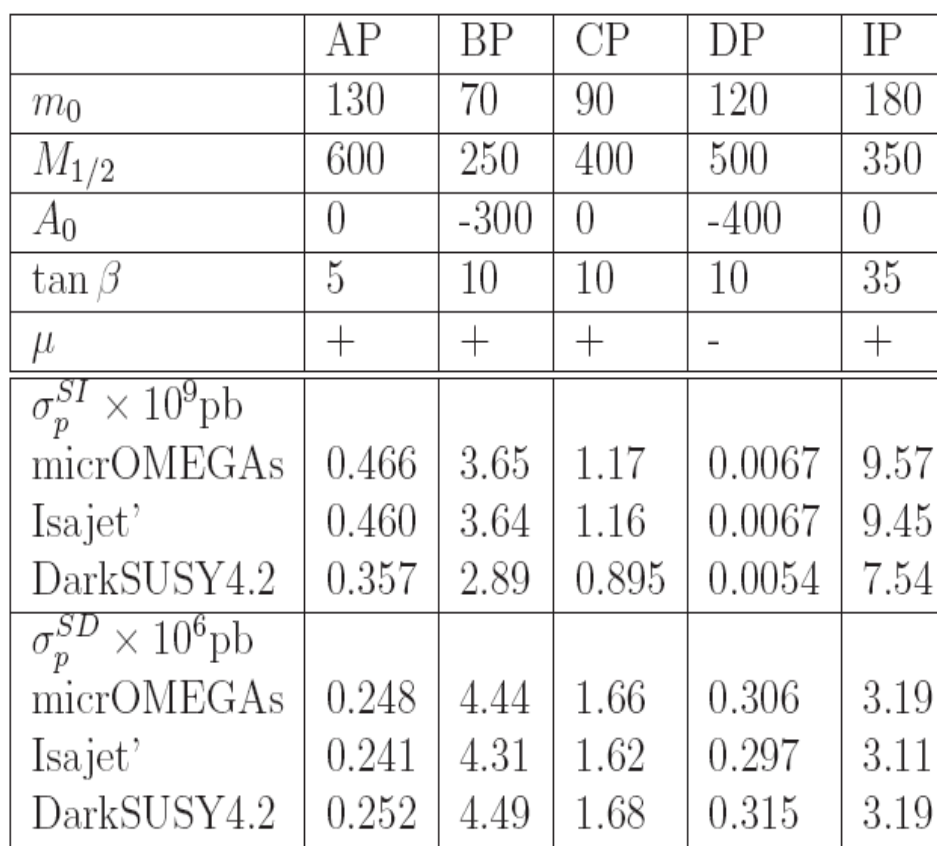

### Results- other BSM

- RHN and LHM: analytical formula : good agreement
- LHM : suppressed SD contribution (no Z exchange)
- RHN : vector interaction no theoretical uncertainty from dominant contribution

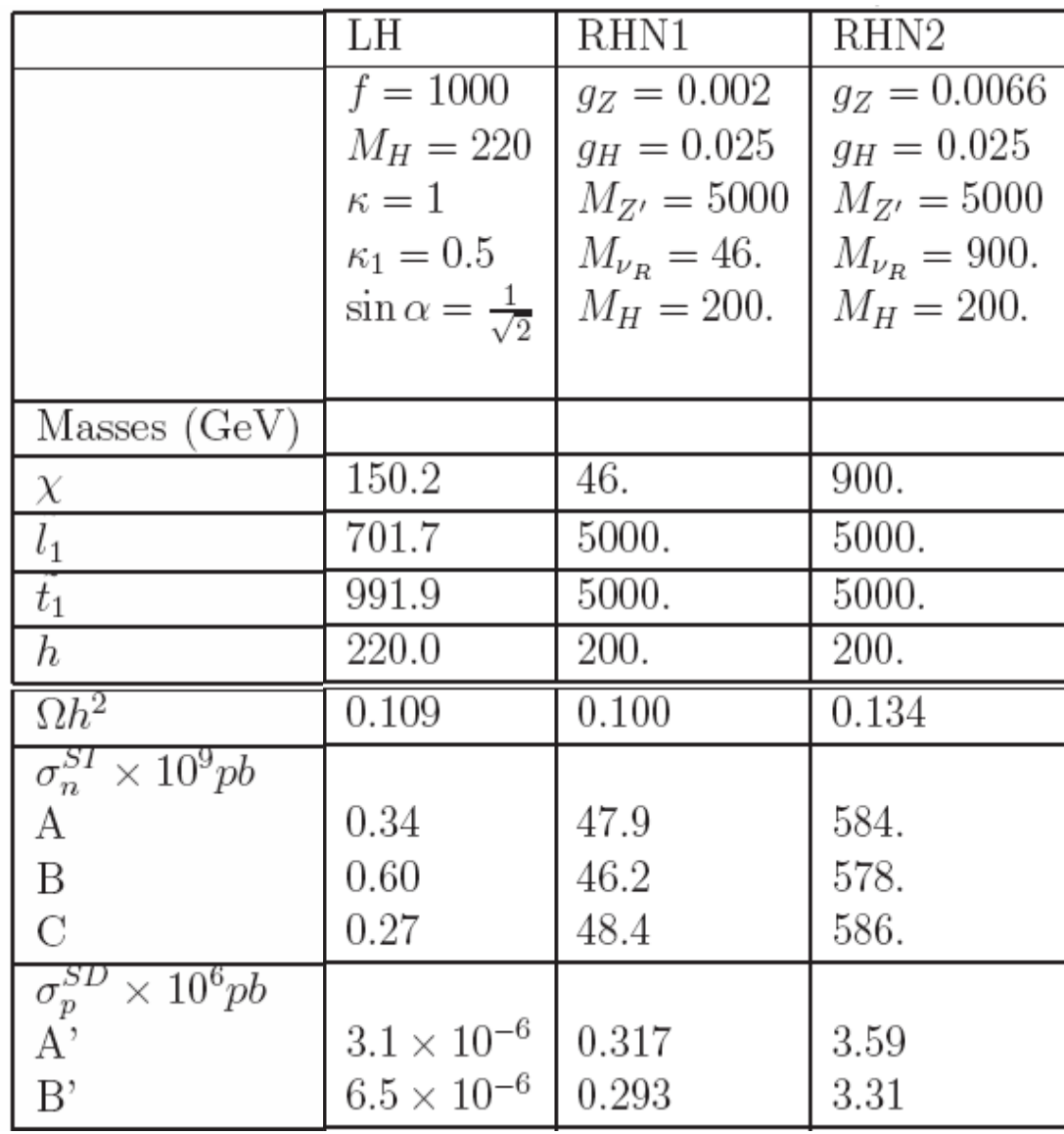

#### *Indirect detection*

 $\bullet$ Motivation: Pamela, GLAST, Hess, EGRET….

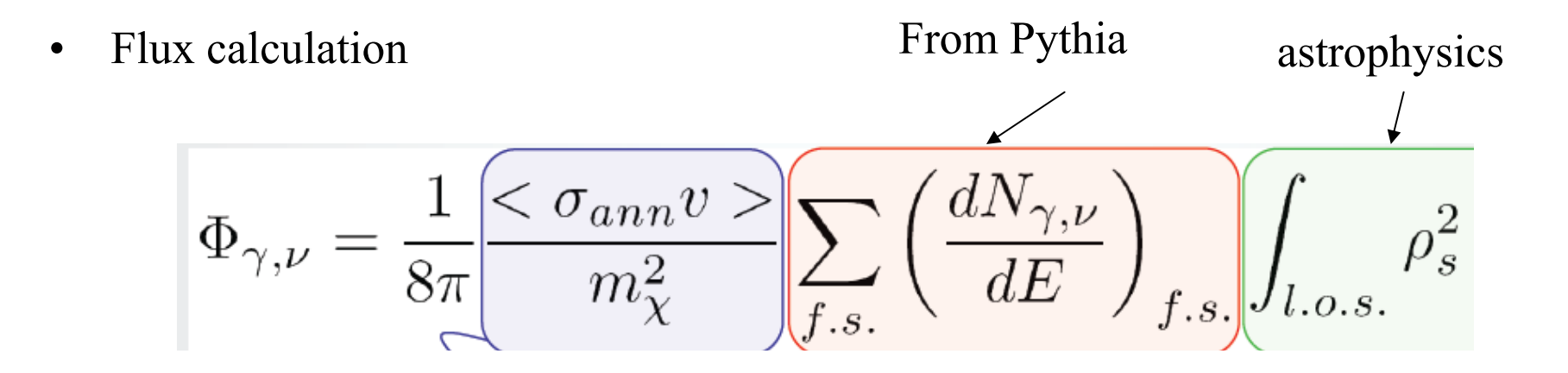

- $\bullet$  For charged particles (positron, antiproton): propagation equations based on
	- Lavalle, Pochon, Salati, Taillet, astro-ph/0603796
	- –Not yet in public version
- dN/dE : basic channels ff, VV, VH, HH
- $\bullet$ For particles of unknown mass  $(H,Z^{\prime})$  compute 1->2 decay recursively until only basic channels
- Loop level final states :  $\gamma\gamma$ ,  $\gamma Z$ ,gg
	- computed with Sloops (not in public version/not model independent)
	- –– lead to monoenergetic line
	- can be included with effective vertex in the model file
- $\bullet$ Halo profile :

$$
\rho_s(r) = \rho_\odot \left[ \frac{r_\odot}{r} \right]^\gamma \left[ \frac{1 + (r_\odot/a)^\alpha}{1 + (r/a)^\alpha} \right]^{\frac{\beta - \gamma}{\alpha}}
$$

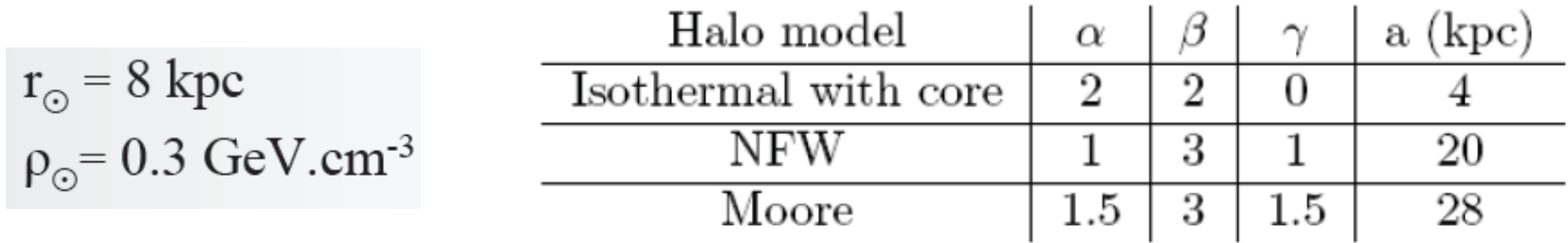

Comparison with other public dark matter tools

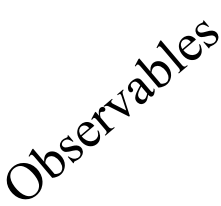

DM Tools DM Tools

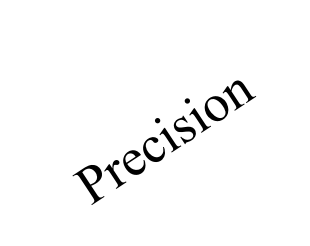

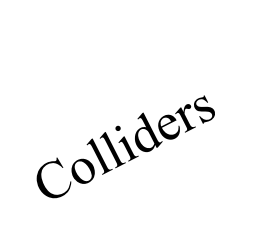

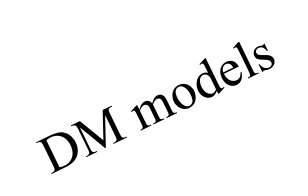

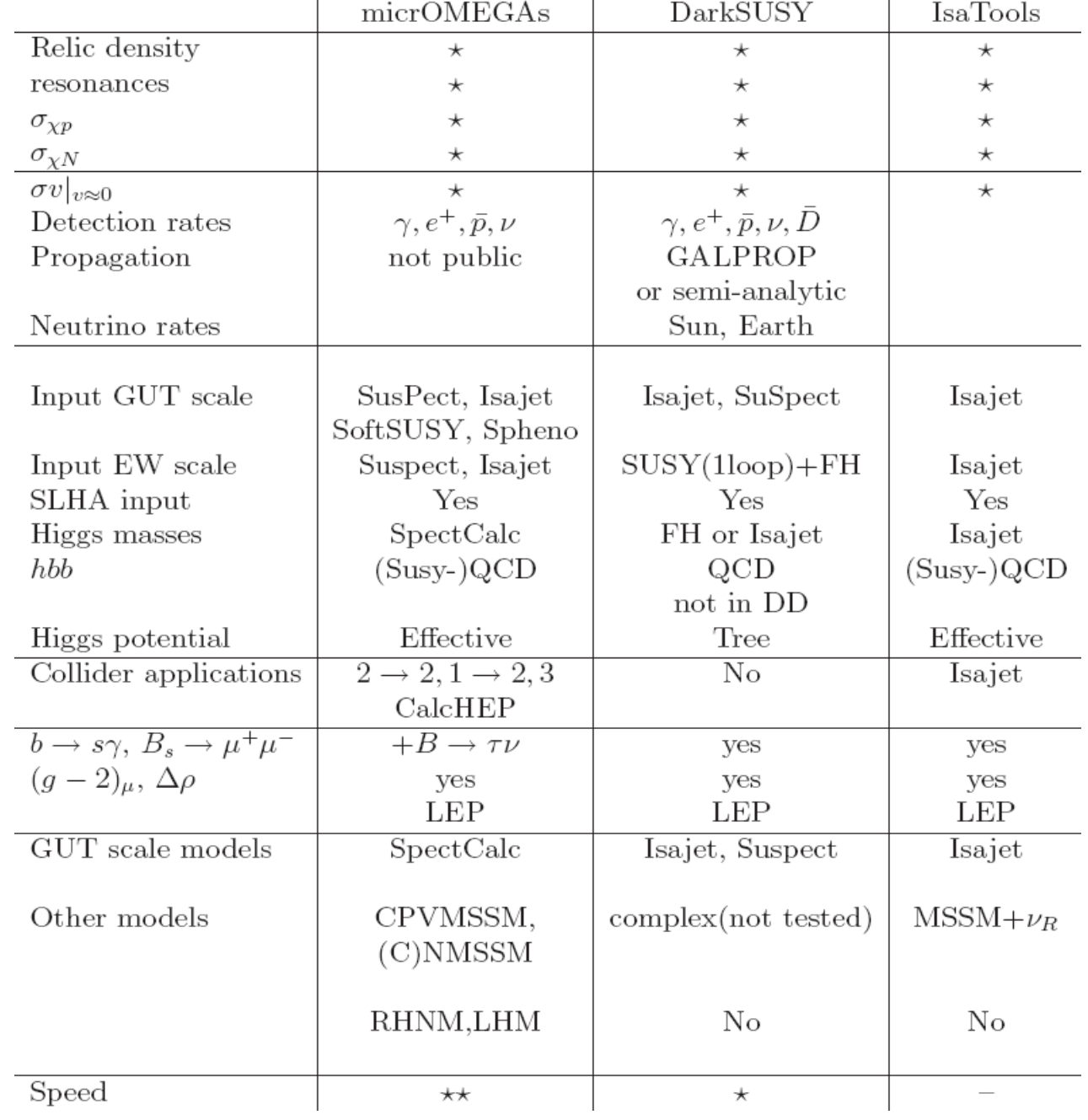

### *Comparison*

- For relic density, extensive comparison of micrOMEGAs1.0 with  $\rm DarkSUSY \sim 200x$ : very good agreement
	- – Only differences : Higgs masses, treatment of Higgs vertices and SUSY QCD corrections
- Quick comparison of micrOMEGAs2.2 with DarkSUSY5.0.4 (yesterday) still very good agreement

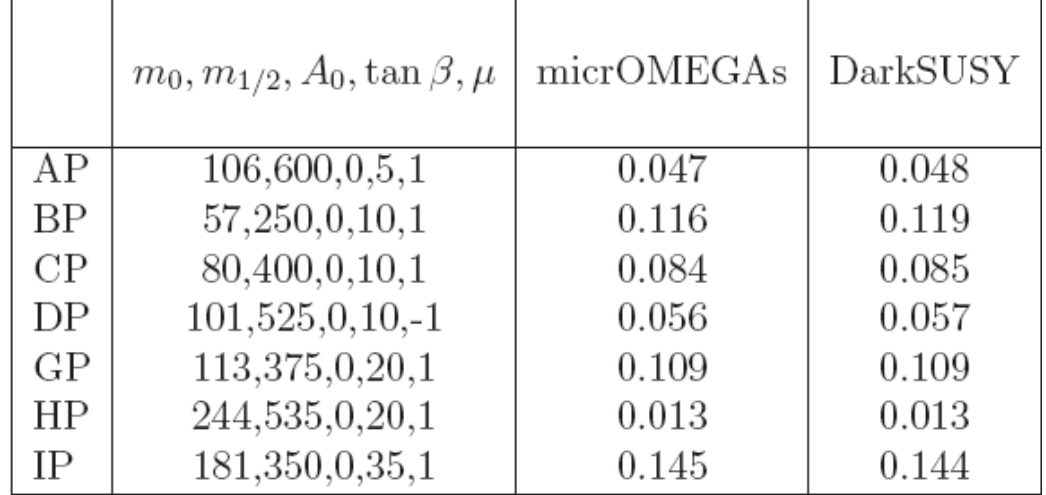

# Download and Web interface

- New version micromegas\_2.2
	- http:://wwwlapp.in2p3.fr/lapth/micromegas
	- For help, bug report : [micro.omegas@lapp.in2p3.fr](mailto:micro.omegas@lapp.in2p3.fr)

- $\bullet$  Interactive web page for direct/indirect detection rates-- R.Lemrani
	- <http://pisno.pit.physik.uni-tuebingen.de/darkmatter/>
	- - **Expected recoil spectra and exclusion plots**
	- - **Experimental strategy : quenching, resolution and efficiency**
	- - **Statistical treatment : Feldman Cousin, Yellin**
	- - **Indirect dark matter searches : fluxes for Neutralino only**

# **Outlook**

- *Public version with complete indirect detection module (with propagation )* 
	- *P. Brun et al + A.Zhukov with GALPROP*
- *Incorporating one-loop for dominant processes in MSSM beyond improved Higgs vertices* 
	- *Sloops (Baro, Boudjema, Chalons, Semenov)*
- *Alternative cosmological scenarii*
- $\bullet$ *Pursue implementation of new models*

# An explicit example

- Computation of annihilation cross section of neutralinos in a few typical annihilation processes
- •• Bino LSP : annihilation into fermions
- •One-loop corrections can be large
- • Can most of these corrections be absorbed in effective couplings and masses ?

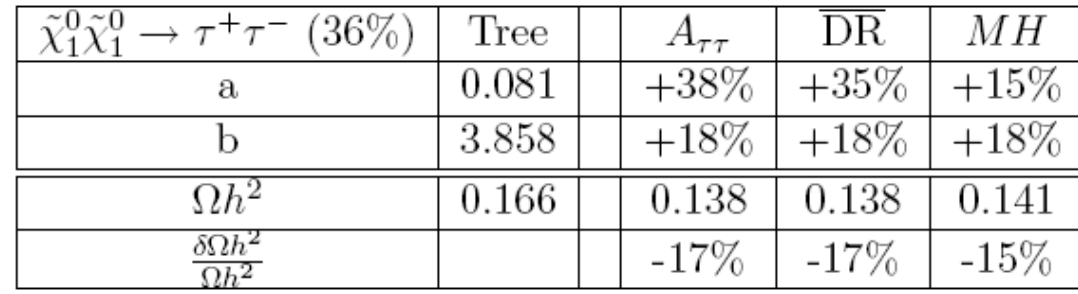

# Why one-loop

- Relic abundance extracted from cosmological measurements about 15% accuracy.
- Will improve with Planck (few percent)
- Tree-level computation of annihilation cross sections might not be precise enough
- (SUSY)-QCD corrections are expected to be large : already seen for Higgs
- EW corrections could be large
- SloopS: an automatic code for computation of one-loop diagrams in the MSSM
	- Based on LanHEP+ FormCalC
	- Baro, Boudjema, Semenov : arXiv:0710.1821

### Conclusion

- *To understand the nature of dark matter clearly need information and cross checks from cosmology, direct and indirect detection as well as from collider physics*
- *Public tools to perform these analysis are available micrOMEGAs\_2.2 (generic model)*
	- *DarkSUSY, IsaRED (SUSY)*

*:*